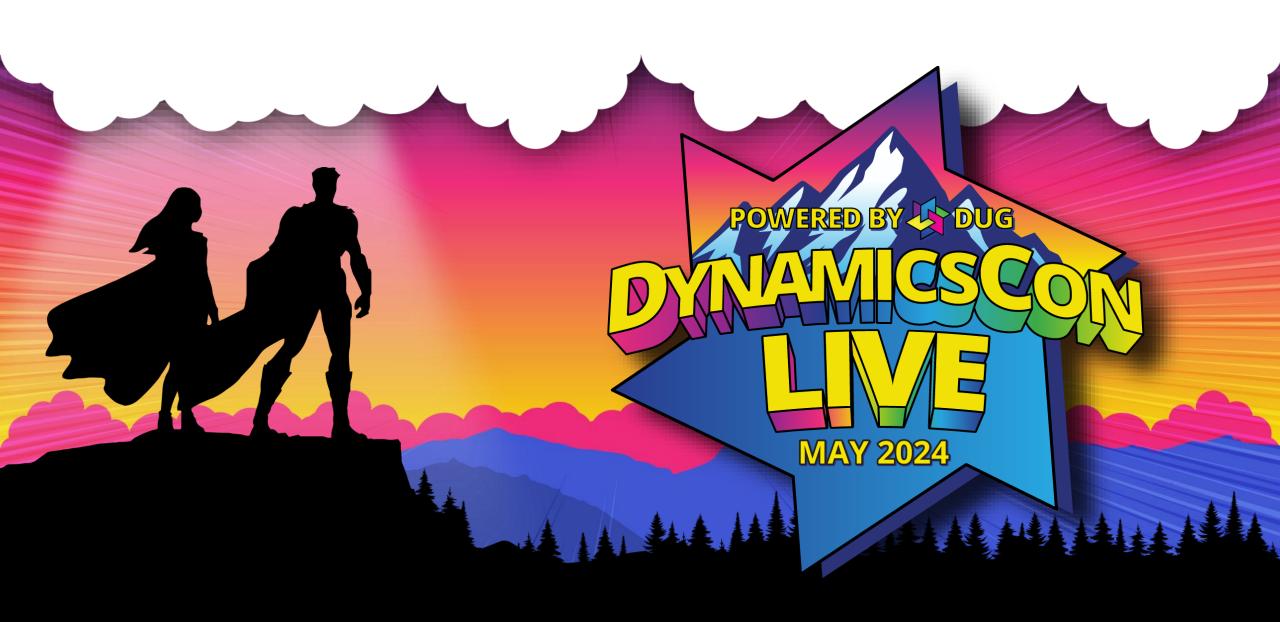

# Dataverse: Build a Virtual Tables Custom Provider

Jim Novak

Principal Technical Product Manager Microsoft, Health and Life Sciences LinkedIn: jamesnovak

Mastodon: @jamesnovak@hachyderm.io

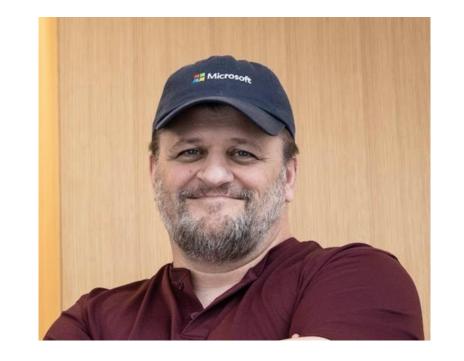

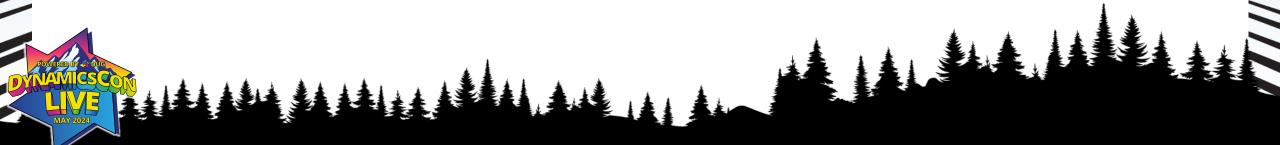

# Session Agenda

- Virtual Tables Overview
  Virtual Tables Custom Providers
  Considerations for implementation
  Demo/Code Review

  - Example Virtual Health Data Tables

## **Virtual Data Tables Overview**

#### **Key Concepts**

- Dataverse Tables bound to data residing in external systems
- No data replication and real time connectivity to external data

- Support for various existing external providers
  - OData v4
  - Azure Cosmos DB
  - Virtual Connection SQL Server, Microsoft SharePoint
- Not quite full parity with standard Dataverse table capabilities
- Support for creating custom data providers

## **Virtual Data Tables Overview**

**Virtual Tables Primary Elements** 

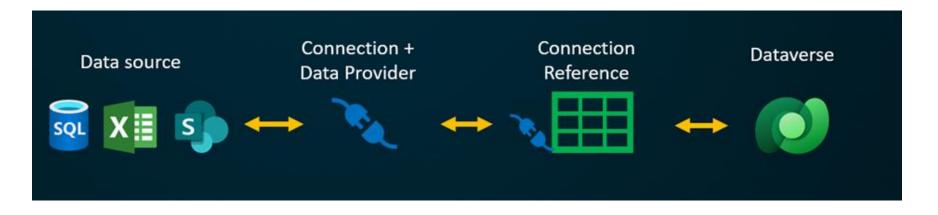

 User experience that remains largely the same – working with data from within a Dataverse Model Driven Apps

## **Virtual Tables Custom Providers**

#### Why build your own Provider?

- OOTB / Configuration only providers do not meet your needs
  - non GUID identifiers
  - Custom authentication
- Full control over external systems data
- Aggregating data Dataverse and remote data all in one app
- Supported operations
  - Retrieve
  - Retrieve Multiple
  - Create, Update, Delete
- Event Support recently added!

## **Components and Flow**

#### **Common elements implementing a Custom Provider**

DataSource (required)

- Contains service connectivity details Bound to Virtual Table definition Plugins Retrieve/RetrieveMultiple, Create, Update, Delete (required)
- Code behind and registered Execution pipeline events for the provider DataServiceFactory / DataService
- Pattern you implement that handles interactions with remote service
   QueryMapFactory / QueryMap
- SDK Helper class to Automatically map between custom class and Dataverse tables **ExecutionContextFactory / ExecutionContext**
- Pattern you can implement wrapping relevant context for plugin execution

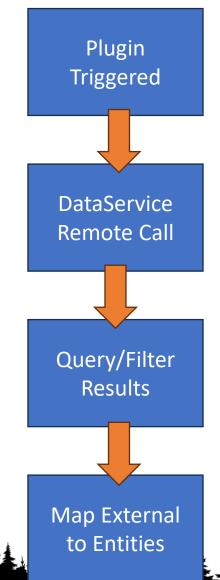

## Demo

Check out the code behind and see Virtual Table Providers in action

## **Virtual Tables Custom Providers**

#### **Considerations and challenges**

- Are any of the limitations deal breakers for your solution?
- What does the remote source support?
- Dataverse plugins follow many of the same rules and use similar objects
- Transforming queries can be complicated you decide on what is supported
- Debugging can be a challenge no profiler support. Unit tests to the rescue!
- Performance be sure your remote source is not a bottleneck
- Authentication where can you store your credentials?
- Security Roles apply to Tables, but you own accessing the remote source
- Static vs Dynamic mapping how flexible does your solution need to be?

## Review

#### **Session Takeaways**

- Virtual Tables can lower storage costs and provide interoperability between systems
- Consider Virtual Table limitations as part of the design
- Out of the box Providers are powerful
- ... but you may build your own if needed
- Make sure your remote data source supports your solution requirements
- Consider cost of ownership for a custom provider

#### **Session Resources**

- <u>Get started with virtual tables</u> (entities)
- Custom virtual table data providers
- Learn: Manage tables in Dataverse
- Overview of virtual health data tables

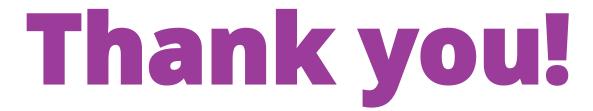

Please visit our list of event sponsors!

https://live.dynamicscon.com/sponsors/

Jim Novak

Microsoft, Health and Life Sciences

LinkedIn: jamesnovak

Mastodon: @jamesnovak@hachyderm.io